# **Sommario**

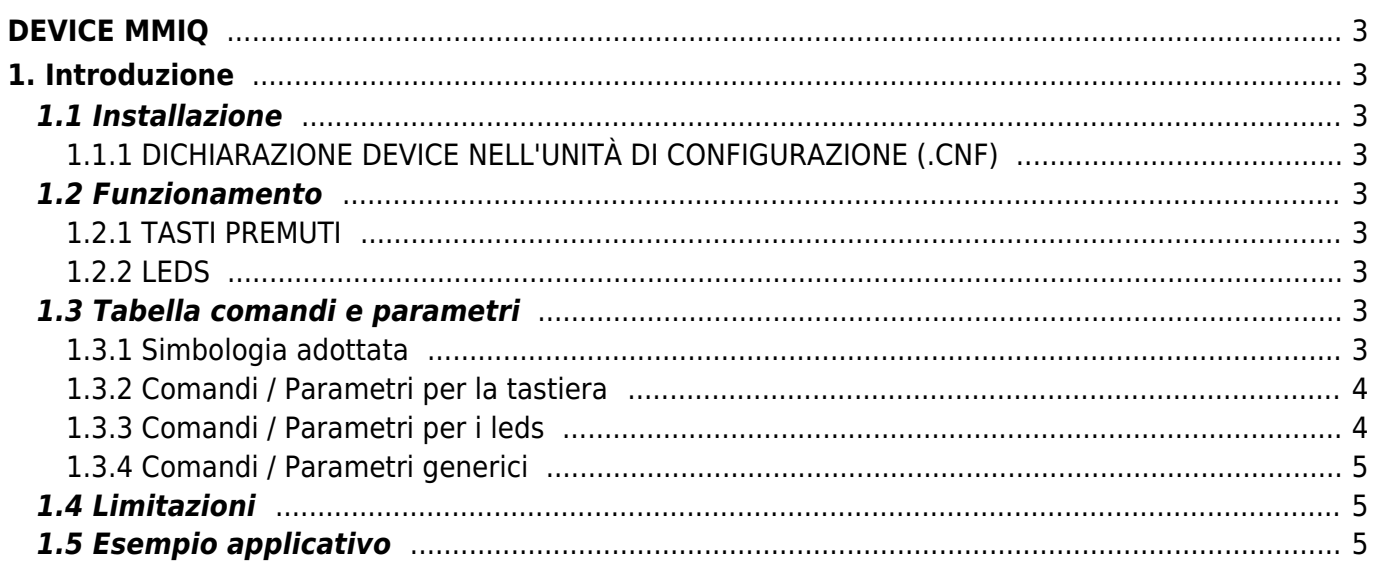

# <span id="page-2-0"></span>**DEVICE MMIQ**

# <span id="page-2-1"></span>**1. Introduzione**

Il device MMIQ è necessario per creare un sistema d'interfaccia uomo - macchina (HMI) programmabile tramite l'ambiente di sviluppo Qpaint.

Il device fornisce una serie d'informazioni sul pannello d'interfaccia con una rapidità d'aggiornamento impostabile tramite il tempo di campionamento.

## <span id="page-2-2"></span>**1.1 Installazione**

### <span id="page-2-3"></span>**1.1.1 DICHIARAZIONE DEVICE NELL'UNITÀ DI CONFIGURAZIONE (.CNF)**

Nell'unità di configurazione, nella sezione BUS, deve essere dichiarato uno strumento il cui firmware contenga il device MMIQ. Nella sezione INTDEVICE deve essere aggiunta la seguente definizione:

;--------------------------------- ; Dichiarazione devices interni ;<br>INTDEVICE , <nome device> MMIQ TCamp

dove:

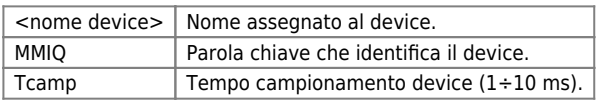

#### **1.1.1.1 Esempio**

```
;--------------------------------
; Dichiarazione devices interni
;--------------------------------
INTDEVICE
DEV MMIQ 0001
```
#### <span id="page-2-4"></span>**1.2 Funzionamento**

### <span id="page-2-5"></span>**1.2.1 TASTI PREMUTI**

I parametri key e keyf sono utilizzati per riconoscere quale tasto è stato premuto. I valori associati ad ogni tasto sono riportati nel capitolo di questo manuale "Comandi e Parametri".

Ogni bit dei parametri key e keyf è associato ad un tasto, quindi se si vuole determinare la pressione contemporanea di più tasti è sufficiente controllare che tali parametri assumano un valore pari alla somma dei valori associati ai tasti.

#### <span id="page-2-6"></span>**1.2.2 LEDS**

I parametri leds e blinkleds sono utilizzabili per accedere (o far lampeggiare) e spegnere il led presenti sulla tastiera. Normalmente esiste un LED per ogni tasto funzione.

Per accedere (o far lampeggiare) e spegnere il led è necessario assegnare al parametro il codice associato al tasto funzione. Ogni bit dei parametri leds e blinkleds è associato ad un led.

# <span id="page-2-7"></span>**1.3 Tabella comandi e parametri**

#### <span id="page-2-8"></span>**1.3.1 Simbologia adottata**

Il **nome** del parametro, stato o comando è riportato alla sinistra della tabella.

#### **R**

Indica se il relativo parametro o stato è ritentivo (al momento dellinizializzazione del device mantiene lo stato precedentemente definito), oppure lo stato che assume al momento dell<sup>e</sup>linizializzazione del device.

Se il device non necessita d'inizializzazione il campo [R | indica il valore che il parametro o stato assume all accensione della scheda.

R = Ritentivo

 $0 = AI$  momento dell $\Box$ inizializzazione del device il valore è forzato a zero.

 $1 =$  Al momento dell[inizializzazione del device il valore è forzato a uno.

 $-$  = Al momento dell[inizializzazione del device è presentato il valore significativo.

**D** Indica la **dimensione del parametro**.  $F = Flag$  $B = Byte$  $W = Word$  $L = Long$  $S =$  Single Float

#### **1.3.1.1 Condizioni**

Sono descritte tutte le **condizioni necessarie affinché il parametro sia considerato corretto o perché il comando sia accettato**.

In alcuni casi sono specificati dei valori limite per l[accettazione del parametro: se sono introdotti dei valori esterni ai limiti impostati, il dato è in ogni caso accettato; pertanto devono essere previsti opportuni controlli dell[applicativo tali da garantire il corretto funzionamento.

Per l<sub>esecuzione di un comando, tutte le relative condizioni devono necessariamente essere soddisfatte; in caso contrario il</sub> comando non è inviato.

#### **A**

Indica il **modo d'accesso**.  $R = Read (lettura).$ W = Write (scrittura). R-W= Read / Write.

#### <span id="page-3-0"></span>**1.3.2 Comandi / Parametri per la tastiera**

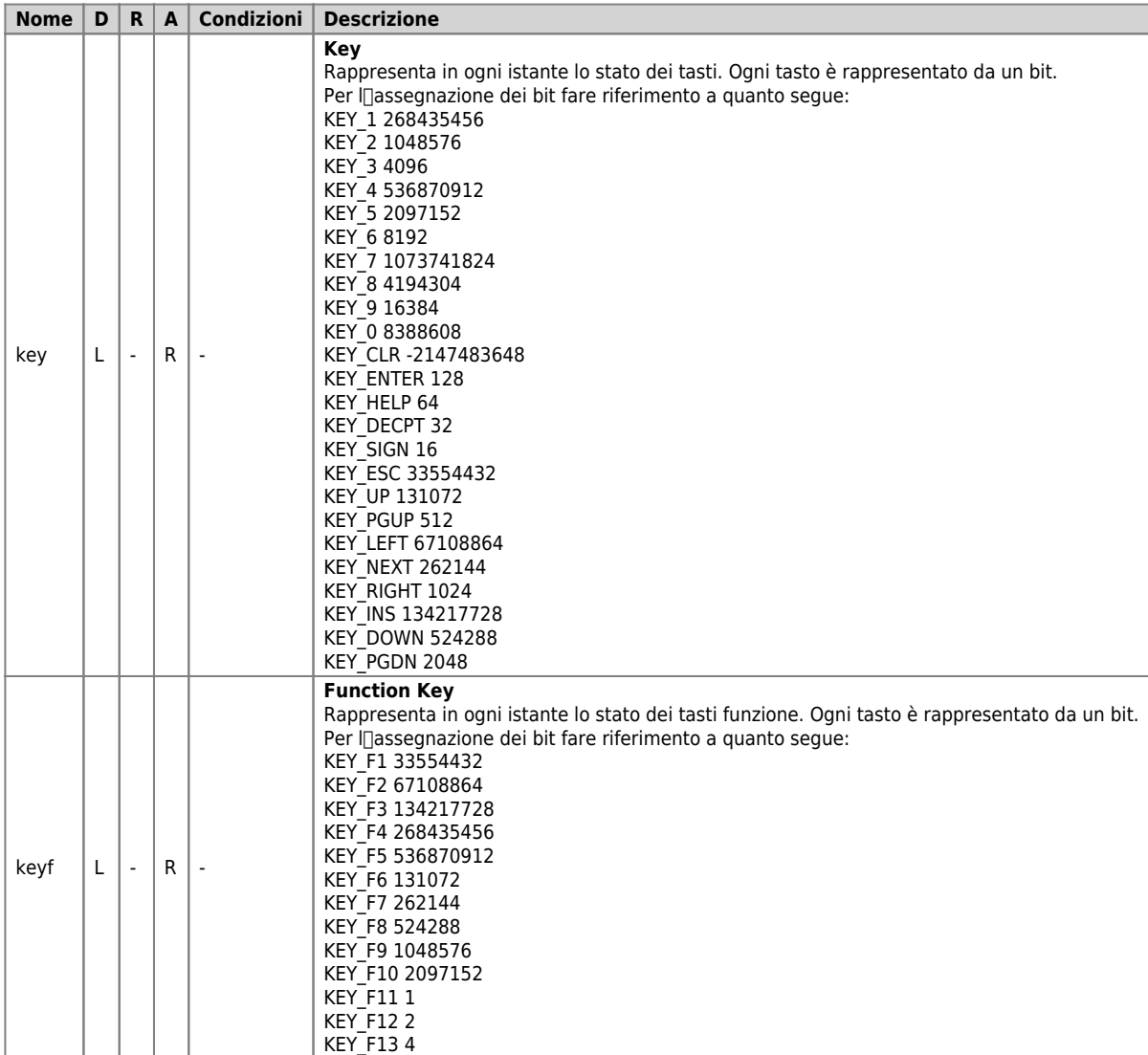

#### <span id="page-3-1"></span>**1.3.3 Comandi / Parametri per i leds**

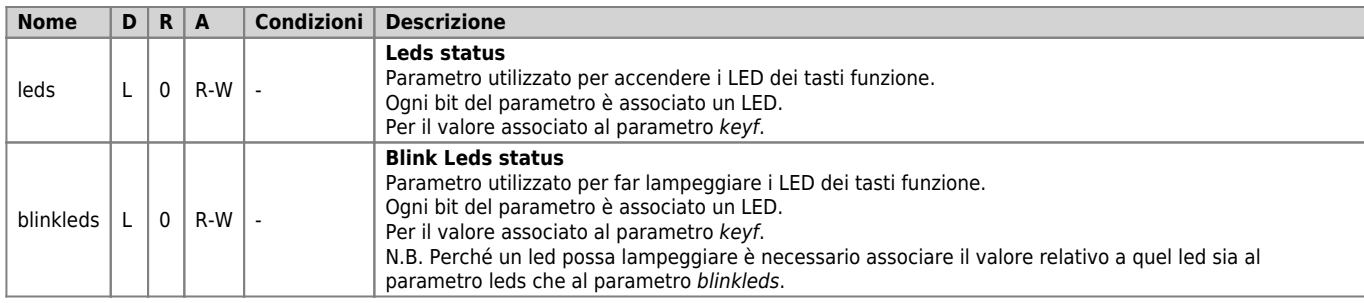

#### <span id="page-4-0"></span>**1.3.4 Comandi / Parametri generici**

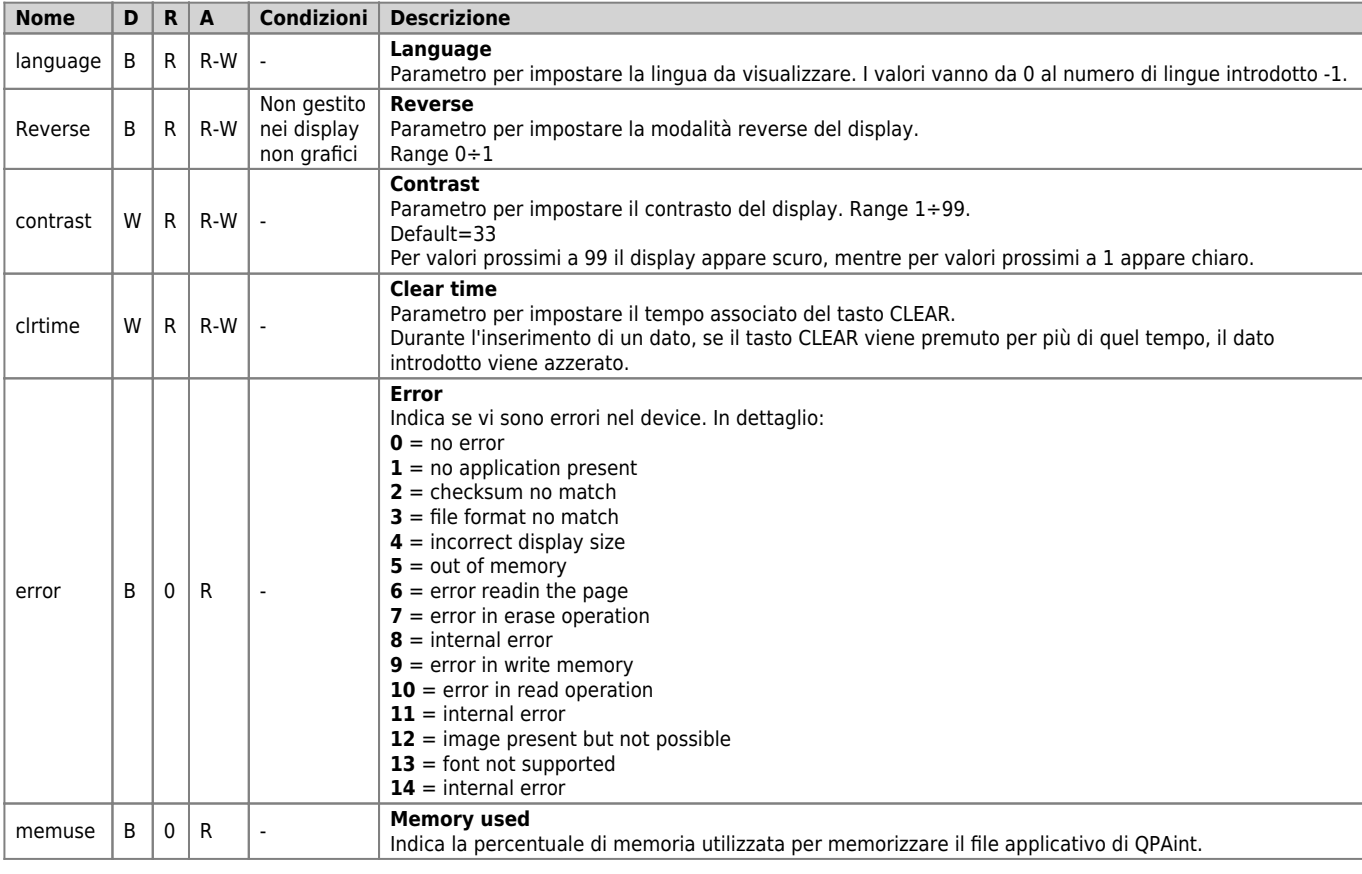

## <span id="page-4-1"></span>**1.4 Limitazioni**

Nessuna limitazione.

# <span id="page-4-2"></span>**1.5 Esempio applicativo**

```
; Accensione di un LED alla pressione del tasto funzione
; (si accende solo il LED F1 e tutti gli altri si spengono).
IF DEV:keyf EQ KEY_F1
 DEV:leds = KEY_F1
ELSE
 DEV:keyf EQ KEY_F1
ENDIF
; Accensione di due LED alla pressione di due tasti funzione
; (viene acceso/spento solo il LED relativo al tasto premuto).
IF DEV:keyf EQ KEY_F1
 DEV:leds = DEV:leds ORB KEY_F1
ELSE
 DEV:leds = DEV:leds ANDB (-1-KEY_F1)
ENDIF
IF DEV:keyf EQ KEY_F2
 DEV:leds = DEV:leds ORB KEY_F2
ELSE
 DEV:leds = DEV:leds ANDB (-1-KEY_F2)
ENDIF
```
Documento generato automaticamente da **Qem Wiki** -<https://wiki.qem.it/> Il contenuto wiki è costantemente aggiornato dal team di sviluppo, è quindi possibile che la versione online contenga informazioni più recenti di questo documento.